#### **УТВЕРЖДЕН**

Приказом Исполнительного директора

АО «СТАТУС»

№ 287 от 20 ноября 2023 г.

#### **РЕГЛАМЕНТ ДОСТУПА И ИСПОЛЬЗОВАНИЯ ИНФОРМАЦИОННОГО СЕРВИСА**

### **«СТАТУС ОНЛАЙН. КАБИНЕТ АКЦИОНЕРА»**

#### **1. Термины и определения**

1.1. **Держатель ценных бумаг (Держатель ЦБ)** – владелец, доверительный управляющий, в том числе:

- Зарегистрированное лицо физическое лицо, в том числе являющееся индивидуальным предпринимателем, или юридическое лицо, ценные бумаги которого учитываются на лицевом счете в реестре владельцев ценных бумаг;
- Депонент физическое лицо, в том числе являющееся индивидуальным предпринимателем, или юридическое лицо, ценные бумаги которого учитываются на счете депо в депозитарии.

1.2. **ЕСИА** – Единая система идентификации и аутентификации

1.3. **Квалифицированная электронная подпись** – электронная подпись, для формирования которой используются средства криптографической защиты информации (СКЗИ), сертифицированные ФСБ РФ.

1.4. **Ключ электронной подписи (Ключ)** – уникальное сочетание 2 элементов – идентификатора (логина или номера мобильного телефона) и пароля ключа, созданные (сформированные) в порядке, установленном настоящим Регламентом. К Ключам также относится логин и пароль, используемые Пользователем в целях доступа к Порталу Государственных услуг Российской Федерации (https://www.gosuslugi.ru/), при условии, что Пользователь прошел процедуру удаленной идентификации в ЕСИА с подтвержденной учетной записью на Портале Государственных услуг Российской Федерации и согласился с предоставлением в Личный кабинет акционера своих данных, при этом вход в ЕСИА осуществлен через Личный кабинет акционера. Ключами также являются ключи электронной подписи, сформированные Регистратором в соответствии с настоящим Регламентом.

1.5. **Компрометация ключа электронной подписи** - факт несанкционированного доступа третьих лиц к ключу электронной подписи, а также подозрение осуществления такого доступа.

1.6. **Личный кабинет акционера (ЛКА)** - информационный сервис «СТАТУС Онлайн. Кабинет акционера», позволяющий Пользователю осуществлять визуальный просмотр информации, доступной в ЛКА, а также выполняющий иные функции, определенные настоящим Регламентом и функциональностью, реализованной в ЛКА.

1.7. **Нормативные акты** – законодательство Российской Федерации, иные нормативные правовые акты, в том числе нормативные акты Центрального банка Российской Федерации и Правила ведения реестра Регистратора.

1.8. **Онлайн-чат** - дополнительная функция ЛКА, позволяющая осуществлять обмен текстовыми сообщениями между Пользователем и представителями Регистратора, осуществляющими поддержку Пользователей.

1.9. **Пользователь** - физическое лицо, или уполномоченное лицо юридического лица, на имя которого сформирован и выдан ключ электронной подписи и получивший доступ к ЛКА, в порядке, установленном настоящим Регламентом. Доступ предоставляется лицу, старше 18 лет.

1.10. **Портал Госуслуг** - Портал Государственных услуг Российской Федерации, справочноинформационный интернет-портал.

1.11. **Правила ведения реестра** – документы, регламентирующие деятельность Регистратора по ведению реестров владельцев ценных бумаг, утвержденные Регистратором и опубликованные на Сайте Регистратора.

1.12**. Реестр** – реестр владельцев ценных бумаг Эмитента.

1.13. **Регламент** – настоящий регламент доступа и использования информационного сервиса «СТАТУС Онлайн. Кабинет акционера» Регистратора.

1.14. **Регистратор** - Акционерное общество «Регистраторское общество «СТАТУС» (АО «СТАТУС»), основной государственный регистрационный номер 1027700003924.

1.15. **Сайт Регистратора** - официальный сайт Регистратора в сети Интернет https://rostatus.ru.

1.16. **Сайт ЛКА** - сайт в сети Интернет для доступа и использования ЛКА https://online.rostatus.ru.

1.17. **Сбербанк Онлайн** – сервисы ПАО Сбербанк «Сбербанк Онлайн» и «Сбербанк Бизнес Онлайн»

1.18. **Стороны** - Регистратор, Держатель ЦБ, Пользователь.

1.19. **Эмитент** – акционерное общество, ведение реестра владельцев ценных бумаг которого осуществляет Регистратор.

1.20. **Электронная подпись** - простая электронная подпись Пользователя, сформированная в ЛКА, доступ к которому получен Пользователем с использованием Ключа электронной подписи, которая посредством использования ключа электронной подписи подтверждает факт формирования электронной подписи данным Пользователем.

1.21. **Электронный документ** - информация в электронной форме (подписываемая информация), к которой присоединена электронная подпись, в соответствии с настоящим Регламентом, и содержащая сведения, указывающих на лицо, создавшее электронный документ.

1.22. **Электронное распоряжение** – в соответствии с определением, указанным в п. 3.3 настоящего Регламента

Термины и понятия, не определенные Регламентом, понимаются в значениях, определенных законодательством Российской Федерации.

#### **2. Общие положения**

2.1. Регламент определяет порядок предоставления доступа и использования Личного кабинета акционера.

2.2. Ознакомление Держателя ЦБ с Регламентом является обязательным условием предоставления доступа к Личному кабинету акционера.

2.3. Регламент и нормативные документы, регулирующие отношения, связанные с Личным кабинетом акционера, в соответствии ст. 428 Гражданского кодекса Российской Федерации являются договорами присоединения. Договоры присоединения считаются заключенными между Регистратором и Держателем ЦБ с момента выполнения Держателем ЦБ действий, определенных в п. 4.4-4.5. Регламента.

2.4. Регламент утверждается единоличным исполнительным органом Регистратора или иным уполномоченным лицом Регистратора.

2.5. Внесение изменений (дополнений) в Регламент, включая приложения к нему, производится Регистратором в одностороннем порядке.

2.6. Уведомление Пользователя о внесении изменений (дополнений) в Регламент осуществляет Регистратор не позднее, чем за 5 (пять) рабочих дней до даты вступления изменений (дополнений) в силу, путем размещения соответствующего сообщения на Сайте Регистратора и Сайте ЛКА. Изменения в Регламент (в том числе новая редакция Регламента), утвержденные после предоставления Пользователю доступа к ЛКА, применяются к отношениям Регистратора, Пользователя и Держателя ЦБ с даты вступления в силу таких изменений, если более поздняя дата не установлена Регистратором. Регистратор вправе дополнительно информировать Пользователей об изменении Регламента иными способами по своему усмотрению.

2.7. При несогласии Пользователя с изменениями, внесенными в Регламент, такой Пользователь вправе до вступления в силу изменений в Регламент письменно уведомить Регистратора о своем несогласии. В этом случае доступ Пользователя к ЛКА прекращается. Непредставление Регистратору указанного в настоящем пункте уведомления и продолжение использования ЛКА после вступления в силу изменений в Регламент свидетельствует о полном согласии Пользователя с изменениями в Регламент.

2.8. Пользователь имеет право запросить у Регистратора заверенную копию Регламента и всех изменений и дополнений к нему.

2.9. Тексты Регламента, все изменения и дополнения к нему хранятся Регистратором в течение 5 лет после прекращения их действия.

2.10. Регистратор вправе в любое время прекратить действие настоящего Регламента. С момента прекращения действия Регламента прекращается доступ Пользователей к ЛКА.

2.11. Регламент прекращает свое действие для всех Пользователей на основании решения Регистратора, с момента прекращения действия Регламента прекращают действия все ключи электронной подписи Пользователей, сформированные в соответствии с Регламентом, если иное не будет определено Регистратором.

2.12. Прекращение действия Регламента не влияет на юридическую силу и действительность электронных документов, которые были сформированы в соответствии с требованиями и положениями Регламента до прекращения его действия.

2.13. Сообщение о прекращении действия Регламента публикуется на Сайте Регистратора и Сайте ЛКА не позднее, чем за 1 (один) месяц до прекращения его действия.

2.14. Настоящий Регламент не является публичным договором, публичной офертой и не обязывает Регистратор предоставить доступ к ЛКА каждому обратившемуся лицу.

#### **3. Функциональные возможности Личного кабинета акционера**

3.1. ЛКА предоставляет следующие функциональные возможности Пользователю - Зарегистрированному лицу:

3.1.1. Визуальный просмотр информации:

- количество и номинальная стоимость ценных бумаг Эмитентов, учитываемых на лицевых счетах Зарегистрированного лица;
- журналы операций по лицевым счетам Зарегистрированного лица, c даты предоставления доступа к ЛКА;
- контактная информация Эмитентов;
- ответы на часто задаваемые вопросы;
- типовые формы документов Регистратора;
- иная информация, публикуемая в ЛКА Регистратором.

3.1.2. Консультация у специалистов Регистратора.

3.1.3. Запись на прием в операционных залах Регистратора.

3.1.4. Заполнение стандартных форм документов, размещенных в ЛКА, которые могут быть распечатаны Пользователем и оформлены в бумажном виде в соответствии с Нормативными актами.

3.1.5. Для Зарегистрированных лиц доступны следующие функции, помимо функций, указанных в п.  $3.1.1 - 3.1.4$ :

3.1.5.1. Формирование и предоставление Регистратору анкеты зарегистрированного лица, в необходимых случаях вместе с заявлением об открытии лицевого счета или изменении информации лицевого счета, путем прохождения идентификации Зарегистрированного лица в ЕСИА и загрузки сканированной копии (фотоизображения) подписанной собственноручной подписью анкеты зарегистрированного лица, составленной по форме, установленной Регистратором в целях:

- a) открытия лицевого счета владельца в Реестре;
- b) внесения изменений в информацию лицевого счета в Реестре.

Оплата за совершение указанных операций должна осуществляться с банковского счета этого Пользователя в российской кредитной организации.

3.1.5.2. Формирование и предоставление Регистратору путем прохождения процесса идентификации Зарегистрированного лица в ЕСИА и загрузки сканированной копии (фотоизображения) подписанного собственноручной подписью Зарегистрированного лица распоряжения о внесении в реестр владельцев ценных бумаг записи о списании ценных бумаг с лицевого счета Зарегистрированного лица или о зачислении ценных бумаг на лицевой счет, составленного по форме, установленной Регистратором.

3.1.5.3. Формирование и предоставление Регистратору распоряжения (запроса) на получение информации из Реестра путем прохождения идентификации Зарегистрированного лица в ЕСИА в виде:

- a) Выписки из Реестра на установленную в распоряжении дату по лицевому счету Зарегистрированного лица;
- b) Справки об операциях за установленный в распоряжении период по лицевому счету Зарегистрированного лица;
- c) Справки о процентном соотношении учитываемых ценных бумаг к уставному капиталу Эмитента на установленную в распоряжении дату по лицевому счету Зарегистрированного лица;
- d) Иной информации, предусмотренной Нормативными актами.

Информация из реестра представляется в виде электронного документа, подписанного усиленной квалифицированной электронной подписью Уполномоченного лица Регистратора.

3.1.5.4. Получение информации из реестра о совершении операции по лицевому счету Зарегистрированного лица.

3.1.5.5. Регистрация для участия в общем собрании акционеров Эмитента и заполнения электронных форм бюллетеней Держателя ЦБ, имеющего право на участие в общем собрании акционеров Эмитента (данная функция доступна, если это предусмотрено соответствующими соглашениями между Регистратором и Эмитентом).

3.1.5.6. Удостоверение Регистратором решений единственного акционера в случаях, когда Держатель ЦБ является единственным акционером Эмитента или представителем единственного акционера – юридического лица.

3.1.5.7. Визуальный просмотр сведений о начисленных Зарегистрированному лицу дивидендах и операциях по их выплате.

Функция визуального просмотра сведений о начисленных Зарегистрированному лицу дивидендах доступна, если Регистратор по поручению Эмитента выполнял расчет суммы этих дивидендов и (или) выполняет функции по выплате дивидендов Зарегистрированному лицу.

Функция просмотра операций по выплате Зарегистрированному лицу дивидендов доступна, если Регистратор по поручению Эмитента выполняет функции по выплате дивидендов Зарегистрированному лицу.

3.2. Предоставление доступа к сервису «Доска объявлений».

3.3. Документы, указанные в п. 3.1.5.1, 3.1.5.2 и 3.1.5.3, предоставленные через ЛКА путем прохождения процесса идентификации Держателя ЦБ в ЕСИА и загрузки сканированной копии (фотоизображения) соответствующего документа, подписанного собственноручной подписью Зарегистрированного лица в случаях, когда это необходимо (анкеты, распоряжения, запросы) далее именуются Электронные распоряжения.

При условии соответствия Электронных распоряжений настоящему Регламенту, Электронные распоряжения признаются Электронными документами, подписанными Электронной подписью Зарегистрированного лица, рассматриваются и исполняются Регистратором в установленные Правилами ведения реестра сроки.

Основания для отказа в исполнении документов на бумажном носителе, установленные Правилами ведения реестра и Нормативными актами, соответственно применяются к Электронным распоряжениям.

Если в соответствии с Нормативными актами или Правилами ведения реестра к указанным документам должны прилагаться другие документы и предоставление таких документов допускается в форме копии, заверенной Зарегистрированным лицом, или оригинала, на котором не требуются подписи иных лиц, кроме Зарегистрированного лица, то такой документ может быть предоставлен путем загрузки через ЛКА сканированной копии (фотоизображения) оригинала документа, подписанного собственноручной подписью Зарегистрированного лица. Документ, предоставленный таким образом признается документом, подписанным Электронной подписью Зарегистрированного лица.

3.4. При наличии у Регистратора сомнений относительно действительности, полноты и (или) подлинности документов и сведений (данных, реквизитов), предоставленных Зарегистрированным лицом, и (или) при наличии у Регистратора сомнений относительно личности и (или) дееспособности Пользователя, Регистратор имеет право уклониться от предоставления услуги с использованием ЛКА и потребовать предоставления указанных документов или распоряжений лично зарегистрированным лицом в центральный офис, обособленное подразделение или филиал Регистратора. В таком случае информация в форме Электронного распоряжения не признается равнозначной документу, оформленному на бумажном носителе и подписанному собственноручной подписью Держателя ЦБ.

3.5. ЛКА предоставляет следующие функциональные возможности Пользователю - Депоненту:

3.5.1. Визуальный просмотр информации:

- контактная информация Эмитента;
- ответы на часто задаваемые вопросы;
- типовые формы документов Регистратора;
- иная информация, публикуемая в ЛКА Регистратором.

3.5.2. Консультация у специалистов Регистратора

3.5.3. При наличии соответствующих соглашений между Регистратором и Эмитентом:

- визуальный просмотр новостей и сообщений о корпоративных событиях (действиях) Эмитента;
- консультация у специалистов Эмитента;
- регистрация для участия в общем собрании акционеров Эмитента и голосование путем заполнения электронных форм бюллетеней Депонента, имеющего право на участие в общем собрании акционеров Эмитента.

3.5.4. Депонентам доступна функция регистрации и заполнения электронных форм бюллетеней на общем собрании акционеров при своевременном предоставлении депозитарием Регистратору информации, позволяющей идентифицировать Депонента.

3.6. ЛКА не предоставляет возможность просмотра информации по лицевым счетам в Реестре, ведение которого прекращено Регистратором.

3.7. ЛКА не предоставляет возможность просмотра информации о ценных бумагах Эмитента, находящихся в общей долевой собственности Зарегистрированных лиц и о дивидендах по таким ценным бумагам Эмитента, а также сведений, указанных в анкетах Зарегистрированных лиц участников общей долевой собственности.

3.8. ЛКА не предоставляет возможность проведения операций по переходу права собственности в результате наследования.

3.9. ЛКА не содержит информацию о ценных бумагах Эмитента, учитываемых на счетах Депонента.

3.10. Информация из реестра, размещаемая Регистратором в ЛКА в виде электронных документов, подписанная квалифицированной электронной подписью уполномоченного сотрудника Регистратора, является выпиской из Реестра или иным документом, выдаваемым Регистратором в соответствии с Правилами ведения реестра.

3.11. Информация о количестве и номинальной стоимости ценных бумаг Эмитента, учтенных на лицевом счете Зарегистрированного лица в Реестре, отображается в ЛКА по состоянию на конец рабочего (операционного) дня, предшествующего дню входа (доступа) Пользователя в ЛКА, и не учитывает изменения, внесенные в Реестр в течении текущего дня.

3.12. Системная часовая зона ЛКА (часовой пояс) – Московское время (МСК), UTC+3.

3.13. Электронная форма бюллетеня для голосования на общем собрании акционеров Эмитента, заполненная в ЛКА, доступ к которому получен Пользователем в соответствии с настоящим Регламентом, признается электронным документом и равнозначным бюллетеню, оформленному на бумажном носителе и подписанному собственноручной подписью Пользователя.

3.14. Регистратор вправе в одностороннем порядке изменять перечень информации, доступной пользователю в ЛКА.

3.15. Платформа ЛКА обеспечивает работу и отображение интерфейса ЛКА в адаптивном режиме на любом пользовательском устройстве - смартфон, планшетный компьютер, ноутбук, персональный компьютер в соответствии с Приложением 1 к Регламенту.

### **4. Порядок и условия предоставления доступа к Личному кабинету акционера (ЛКА)**

#### **4.1 Порядок и условия предоставления доступа с логином и паролем СТАТУС. Онлайн**

4.1.1. Для получения доступа к ЛКА Держателю ЦБ необходимо обратиться в центральный офис, обособленное подразделение или филиал Регистратора и осуществить мероприятия в соответствии с п.4.1.3 для Держателя ЦБ – физического лица, п.4.1.4 для Держателя ЦБ – юридического лица.

4.1.2. Для идентификации личности Держатель ЦБ обязан предъявить Регистратору документ удостоверяющий личность, с которого Регистратор вправе снять копию (отсканировать).

4.1.3. Доступ к ЛКА предоставляется Пользователю при выполнении в совокупности следующих условий:

- личное присутствие в офисе Регистратора;
- соответствие данных зарегистрированного лица, указанным в Заявлении на предоставление доступа к ЛКА (Приложение 2 к Регламенту), анкетным данным, учитываемым в Реестре;
- наличие у Пользователя действующего ключа электронной подписи;
- согласие Пользователя при первом входе в ЛКА с положениями и требованиями настоящего Регламента, опубликованного в интерфейсе ЛКА.

4.1.4. Доступ к ЛКА предоставляется уполномоченному лицу юридического лица, при выполнении в совокупности следующих условий:

- Регистратор получил Заявление на предоставление доступа к ЛКА в соответствии с Приложением 3 к Регламенту (с отметкой в заявлении «Новый Пользователь»);
- Регистратору предоставлен оригинал или нотариально удостоверенная копия доверенности уполномоченного лица (Уполномоченного Представителя) в соответствии с Приложением 4 к Регламенту. Предоставление указанной доверенности не требуется в случае, если уполномоченное лицо действует на основании закона и (или) учредительных документов юридического лица и сведения о таком уполномоченном лице содержаться в Реестре (для зарегистрированных лиц);
- соответствие данных Зарегистрированного юридического лица, указанным в Заявлении на предоставление доступа к ЛКА, анкетным данным, учитываемым в Реестре;
- наличие у юридического лица действующего ключа электронной подписи;
- согласие юридического лица при первом входе в ЛКА с положениями и требованиями настоящего Регламента, опубликованного в интерфейсе ЛКА.

4.1.5. Информация об активации доступа к ЛКА отправляется Пользователю на номер мобильного телефона, указанные в заявлении на предоставление доступа к ЛКА.

4.1.6. Ключ электронной подписи вводится при каждом входе (доступе) в ЛКА. Доступ к ЛКА предоставляется Пользователю после ввода правильного ключа электронной подписи.

#### **4.2 Порядок и условия предоставления доступа через портал Госуслуг**

4.2.1. Возможность доступа в ЛКА посредством учетной записи портала Госуслуг предоставляется следующим Держателям ЦБ:

- Действующим Пользователям ЛКА (получившим ранее логин и пароль для входа в ЛКА);
- Держателям ЦБ Эмитентов;

 Держателям ЦБ Эмитентов, заключивших с Регистратором соглашение о предоставлении доступа к ЛКА своим Держателям ЦБ (функция электронного голосования на общих собраниях акционеров). Актуальный перечень указанных Эмитентов публикуется на странице входа в ЛКА и в разделе «События».

4.2.2. Для входа в ЛКА посредством учетной записи портала Госуслуг инициатору доступа необходимо:

- иметь подтвержденную учетную запись портала Госуслуг (подробная информация https://www.gosuslugi.ru/help/faq/c-1);
- на странице входа в ЛКА выбрать (нажав на иконку) «Войти через ЕСИА»;
- на странице входа портала Госуслуг пройти процедуру входа в систему (процедура аутентификации) в соответствии с правилами данной системы;
- согласиться с передачей из портала Госуслуг в ЛКА идентификационных данных (ФИО и номера, серии паспорта);
- пройти идентификацию в качестве действующего Пользователя ЛКА или Держателя ЦБ физического лица в соответствующем Реестре Эмитента и/или Уполномоченного Представителя Держателя ЦБ - юридического лица в соответствующем реестре путем автоматической процедуры сверки идентификационных данных инициатора доступа на портале Госуслуг с идентификационными данными, хранящимися в соответствующем Реестре Эмитента и/или в раскрытиях номинальных держателей по счетам Депонентов.

4.2.3. При первом входе в ЛКА посредством учетной записи портала Госуслуг:

- согласиться с положениями и требованиями настоящего Регламента, опубликованного в интерфейсе ЛКА;
- ввести обязательные персональные реквизиты Пользователя для использования ЛКА номер мобильного телефона (с подтверждением номера SMS-кодом), адрес электронной почты, кодовое слово.

4.2.4. В случае отрицательных результатов идентификации в качестве действующего Пользователя ЛКА или Держателя ЦБ - физического лица в соответствующем Реестре Эмитента инициатору доступа необходимо обратиться в центральный офис, обособленное подразделение или филиал Регистратора и пройти процедуру получения доступа в ЛКА в соответствии с разделом 4.1. настоящего Регламента.

### 4.3. **Порядок предоставления доступа через Сбербанк Онлайн**

4.3.1. Возможность доступа в ЛКА посредством Сбербанк Онлайн предоставляется следующим Держателям ЦБ:

- Действующим Пользователям ЛКА (получившим ранее логин и пароль для входа в ЛКА);
- Держателям ЦБ Эмитентов;
- Держателям ЦБ Эмитентов, заключивших с Регистратором соглашение о предоставлении доступа к ЛКА своим Держателям ЦБ (функция электронного голосования на общих собраниях акционеров). Актуальный перечень указанных Эмитентов публикуется на странице входа в ЛКА и в разделе «События»
- 4.3.2. Для входа в ЛКА посредством Сбербанк Онлайн инициатору доступа необходимо:
	- на странице входа в ЛКА выбрать (нажав на иконку) «Войти по Сбер ID»;
	- на странице входа в Сбербанк Онлайн пройти процедуру входа в систему (процедура аутентификации) в соответствии с правилами данной системы;
	- согласиться с передачей из Сбербанк Онлайн в ЛКА идентификационных данных (ФИО и номера, серии паспорта);

4.3.3. При первом входе в ЛКА посредством Сбербанк Онлайн:

- согласиться с положениями и требованиями настоящего Регламента, опубликованного в интерфейсе ЛКА;
- ввести обязательные персональные реквизиты Пользователя для использования ЛКА номер мобильного телефона (с подтверждением номера SMS-кодом), адрес электронной почты, кодовое слово.

4.4. Авторизация Пользователя в ЛКА и учет данного факта производится встроенными средствами ЛКА.

4.4. Прохождение процедуры аутентификации и авторизации свидетельствует о личном обращении Пользователя для доступа к ЛКА и использования им функций ЛКА.

### **5. Порядок замены ключей электронной подписи**

5.1. Под заменой Ключа понимается изменение как всех элементов Ключа - идентификатора (логина) и пароля, так и одного из них - пароля. При необходимости изменения идентификатора (логина) подлежат замене оба элемента Ключа.

5.2. Замена Ключа осуществляется:

- Пользователем, путем использования соответствующей функции ЛКА с применением действующего Ключа. Идентификатор (логин) в этом случае изменению не подлежит;
- Регистратором, в соответствии с заявлением Пользователя о замене ключа (Приложение 5 к Регламенту).

### **6. Порядок изменения данных Пользователя**

6.1. Изменение данных Пользователя (номера мобильного телефона) осуществляется по заявлению Пользователя (Приложение 6 к Регламенту). Зарегистрированному лицу необходимо предварительно внести изменения в реестр путем подачи анкеты зарегистрированного лица Регистратору.

6.2. В случае изменения реквизитов Пользователя - фамилии, имени, отчества и/или документа, удостоверяющего личность Пользователя и/или адреса регистрации Пользователя при предоставлении Регистратору заявления об изменении данных пользователя, Пользователь предоставляет документ, подтверждающий соответствующие изменения.

6.3. Изменение данных Пользователя не прекращает действие Ключей, созданных до изменения данных Пользователя, но может приостановить способ авторизации, описанный в п. 4.2 и 4.3 до момента приведения в соответствие данных пользователя.

#### 7**. Обязанности Сторон**

7.1. Регистратор обязан:

- поддерживать в работоспособном состоянии технические средства, предназначенные для доступа и использования ЛКА;
- прилагать все разумные усилия чтобы обеспечить возможность доступа и использования ЛКА в круглосуточном режиме «24/7», за исключением периодов технического обслуживания (регламентных работ);
- информировать Пользователей о технических работах, препятствующих или ограничивающих доступ в ЛКА;
- информировать Пользователей о внесении изменений в Регламент, а также в порядок использования и функциональные возможности ЛКА.

7.2. Пользователь обязан:

- соблюдать требования и положения настоящего Регламента;
- использовать ЛКА лично, хранить в тайне ключ электронной подписи, принимать все возможные меры для предотвращения нарушения его конфиденциальности;
- принимать меры по исключению доступа к ЛКА неуполномоченных лиц, в том числе после прохождения процедуры входа (аутентификации и авторизации) в ЛКА;
- своевременно предоставлять Регистратору информацию об изменении своих данных;
- своевременно сообщать Регистратору о компрометации ключа электронной подписи. До получения Регистратором сообщения о компрометации ключа электронной подписи Пользователя, все действия, совершенные в отношении ЛКА с использованием данного ключа электронной подписи, признаются действиями совершенными данным Пользователем;
- использовать ЛКА только в соответствии с его функциональными возможностями и назначением;
- использовать для доступа к ЛКА мобильные устройства с официальной («не взломанной» версией операционной системы.
- 7.3. Держатель ЦБ юридическое лицо обязан:
	- В случае прекращения полномочий своего уполномоченного лица (Уполномоченного Представителя) незамедлительно уведомить об этом Регистратор в письменной форме. До получения указанного уведомления Регистратор принимает электронные документы, в том числе электронные формы бюллетеней, подписанные электронной подписью Пользователя - Уполномоченного Представителя. Регистратор не несет ответственность за последствия исполнения (обработки) электронного документа, подписанного электронной подписью Пользователя – Уполномоченного Представителя до получения уведомления о прекращении его полномочий.

### **8. Порядок отказа в предоставлении доступа, блокирования доступа к ЛКА**

8.1. Регистратор вправе отказать Держателю ЦБ в предоставлении доступа к ЛКА при наличии любого из следующих обстоятельств:

- невозможность идентифицировать (установить личность) Держателя ЦБ, уполномоченного Представителя Держателя ЦБ при подаче Заявления на предоставление доступа к ЛКА или в рамках автоматической процедуры идентификации в соответствии с п.4.2.2 настоящего Регламента;
- отказ Держателя ЦБ, уполномоченного Представителя Держателя ЦБ предоставить документы или сведения (данные, реквизиты), необходимые для получения доступа в ЛКА;
- наличие сомнений относительно действительности, полноты и (или) законности документов и сведений (данных, реквизитов), предоставленных для получения доступа Держателя ЦБ к ЛКА;
- наличие у Регистратора сомнений относительно личности и/или дееспособности Пользователя;
- нарушение порядка получения доступа к ЛКА, установленного настоящим Регламентом.

8.2. Доступ к ЛКА может быть блокирован и/или ограничены его функциональные возможности для всех или части Пользователей на определенный период времени:

- для обеспечения безопасности обработки информации;
- по техническим причинам, в том числе в периоды технического облуживания ЛКА;
- по другим обстоятельствам, не зависящим от Регистратора.

8.3. Регистратор вправе блокировать доступ Пользователя к ЛКА при наличии любого из следующих обстоятельств:

- нарушение порядка получения доступа к ЛКА, установленного Регламентом;
- наличие информации о неправомерных действиях, которые Пользователь либо иное лицо совершило или намеревается совершить с использованием ЛКА и ключа электронной подписи;
- получение Регистратором из любого источника информации о компрометации ключа электронной подписи, несанкционированном доступе к ЛКА;
- письменное Заявление Пользователя о прекращении доступа в ЛКА в соответствии с Приложением 7 к Регламенту (для физических лиц), Приложением 8 к Регламенту (для юридических лиц) к Регламенту. С Пользователя не взимается оплата за блокирование доступа к ЛКА;
- любое другое нарушение Регламента Пользователем или иным лицом, действующим под именем Пользователя.

8.4. Информация о блокировании доступа к ЛКА отображается Пользователю в интерфейсе при процедуре входа в ЛКА (прохождении процедуры идентификации и аутентификации).

8.5. Для разблокирования доступа к ЛКА Пользователю необходимо лично обратиться в центральный офис Регистратора, обособленное подразделение или его филиал. С Пользователя не взимается оплата за разблокирование доступа к ЛКА.

8.6. Регистратор вправе в любое время отказать в предоставлении доступа Держателю ЦБ и/или блокировать доступ Пользователя к ЛКА в иных случаях, не перечисленных в Регламенте, без объяснения причин.

#### **9. Ответственность Сторон**

9.1. За неисполнение или ненадлежащее исполнение Сторонами требований и положений Регламента Стороны несут ответственность в соответствии с законодательством Российской Федерации.

9.2. Регистратор не несет ответственности за любые последствия использования ЛКА третьими лицами в следствии компрометации ключа электронной подписи Пользователя.

9.3. Регистратор не несет ответственность за доступность, стабильность и корректность работы ИТсистем указанных в п. 4.2 и 4.3 настоящего Регламента и портала Госуслуги, а также содержание (состав) идентификационных данных инициатора доступа, статус (состояние) его учетных записей в данных системах.

9.4. Пользователь несет ответственность за неправомерные действия, в следствии компрометации ключа электронной подписи Пользователя, несанкционированного доступа и использования ЛКА третьими лицами.

9.5. Сторона не несет ответственность за любые последствия, возникшие в результате сбоев в работе каналов связи и/или оборудования и/или программного обеспечения другой Стороны, предназначенные для доступа и использования ЛКА.

#### **10. Порядок проверки электронной подписи**

10.1. Проверка простой Электронной подписи, которой подписан электронный документ осуществляется программно-технологическим комплексом Регистратора путем сверки данных кода простой Электронной подписи с данными, содержащимися в системе генерации простой Электронной подписи.

10.2. Пользователь и Регистратор имеют возможность осуществить проверку простой Электронной подписи в любой момент путем направления команды в программно-технический комплекс Регистратора с использованием функционала личного кабинета Пользователя.

10.3. Код простой Электронной подписи отражается на сформированном и подписанном такой подписью электронном документе.

### **11. Порядок разрешения споров**

11.1. Возникшие разногласия в рамках настоящего Регламента Стороны разрешают в претензионном порядке. Претензия/жалоба/заявление и ответ на них направляются Сторонами способами, позволяющими подтвердить получение документа адресатом. Срок рассмотрения претензии - 15 дней с даты получения.

11.2. При невозможности урегулирования спора в претензионном порядке стороны вправе обратиться в Арбитражный суд г. Москвы.

#### **12. Приложения**

- Приложение №1 Технические требования к пользовательскому устройству;
- Приложение №2 Форма Заявления на предоставление доступа к Сервису для физических лиц;
- Приложение №3 Форма Заявления на предоставление доступа к Сервису для юридических лиц;
- Приложение №4 Форма Доверенности (для юридических лиц);
- Приложение №5 Форма Заявление о замене ключа;
- Приложение №6 Форма Заявление об изменении данных Пользователя.
- Приложение №7 Форма Заявления о прекращении доступа к Сервису (для физических лиц);
- Приложение №8 Форма Заявления о прекращении доступа к Сервису (для юридических лиц).

# **Технические требования к пользовательскому устройству**

# **«СТАТУС Онлайн. Кабинет акционера»**

1. Устройство Пользователя (персональный компьютер, планшетный компьютер, ноутбук, смартфон) для доступа и использования «СТАТУС Онлайн. Кабинет акционера» должно соответствовать следующим техническим требованиям:

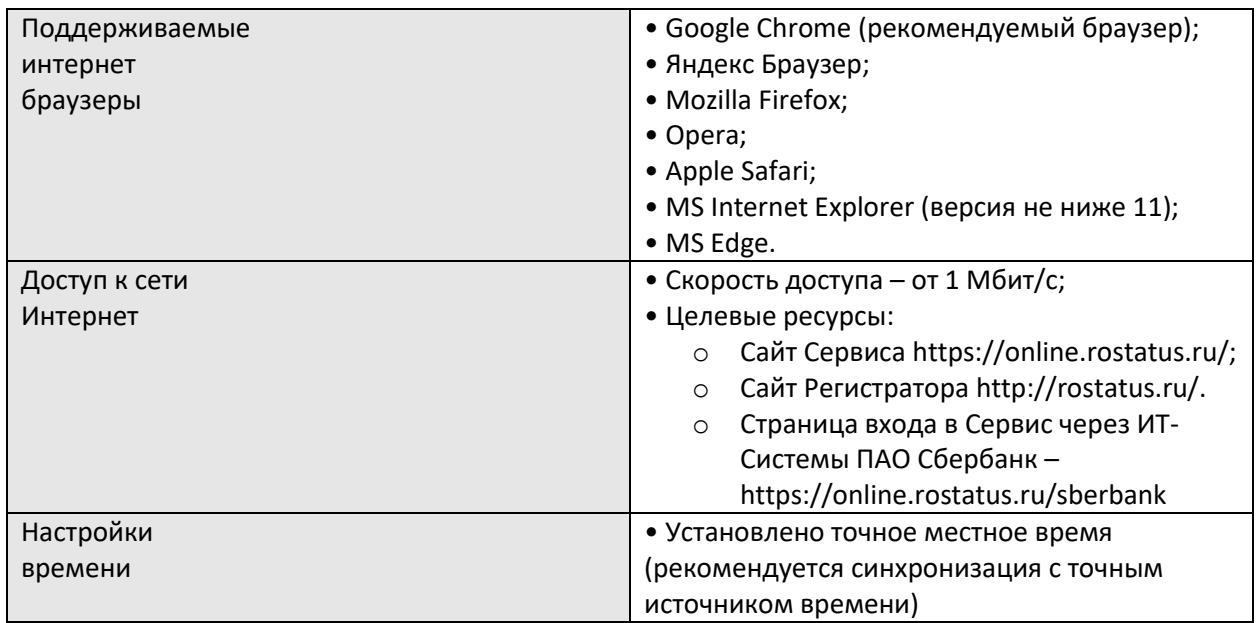

2. Для доступа и использования «СТАТУС Онлайн. Кабинет акционера» у Пользователя должен быть действующий адрес электронной почты и номер мобильного телефона с функцией приема SMS сообщений.

# **Заявление физического лица на предоставление доступа к сервису «СТАТУС Онлайн. Кабинет акционера»**

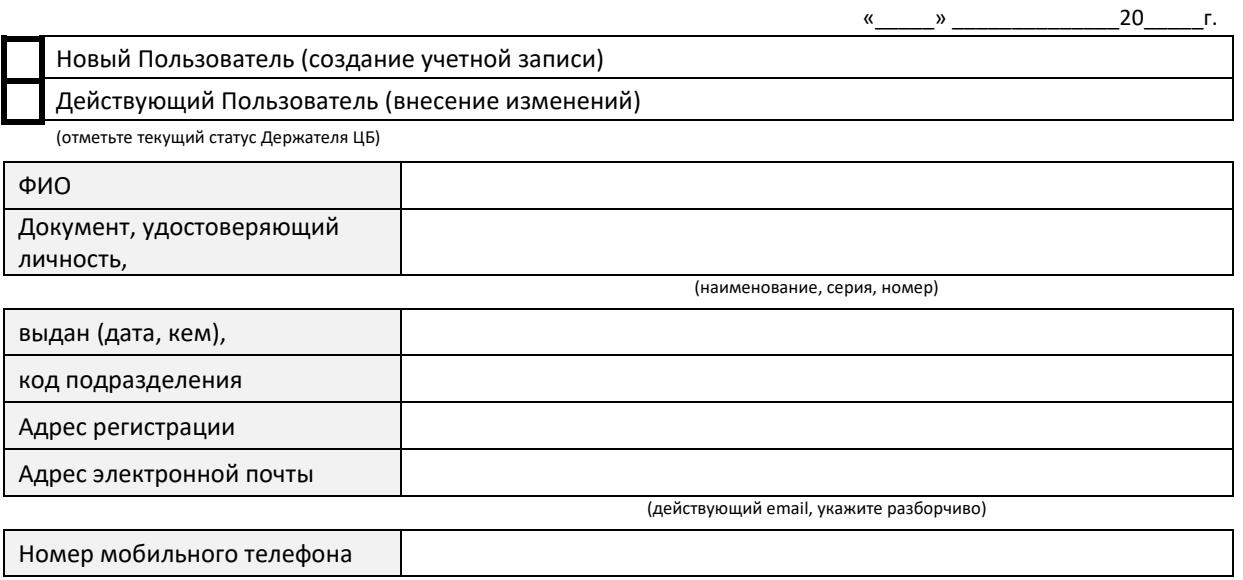

(действующий номер, с функцией приема SMS сообщений, укажите разборчиво)

в соответствии с Регламентом доступа и использования информационного сервиса «СТАТУС Онлайн. Кабинет акционера» (далее – Регламент) прошу сформировать и выдать мне ключ электронной подписи для доступа и использования информационного сервиса «СТАТУС Онлайн. Кабинет акционера» в качестве Пользователя, по лицевым счетам, открытым в реестрах следующих Эмитентов:

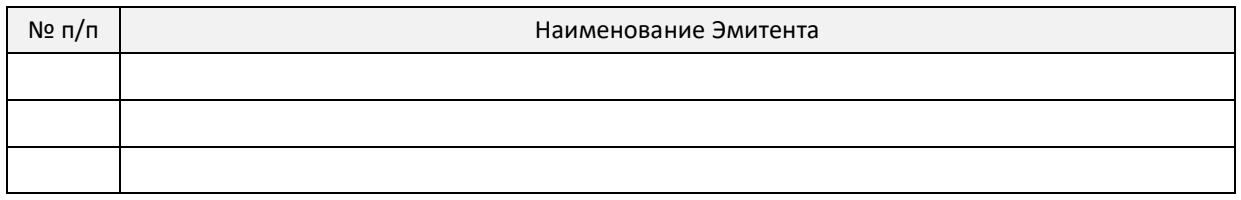

☐ С Регламентом ознакомлен, принимаю условия и требования Регламента в полном объеме и обязуюсь его выполнять.

☐ В соответствии с Федеральным законом от 27 июля 2006 года №152-ФЗ «О персональных данных», даю согласие на обработку своих персональных данных.

☐ Все реквизиты, указанные мною в настоящем заявлении проверены и верны.

Кодовое слово для дистанционной идентификации Пользователя:

Держатель ценных бумаг:

(подпись) (фамилия и инициалы)

# **Заявление Юридического лица на предоставление доступа к сервису «СТАТУС Онлайн. Кабинет акционера»**

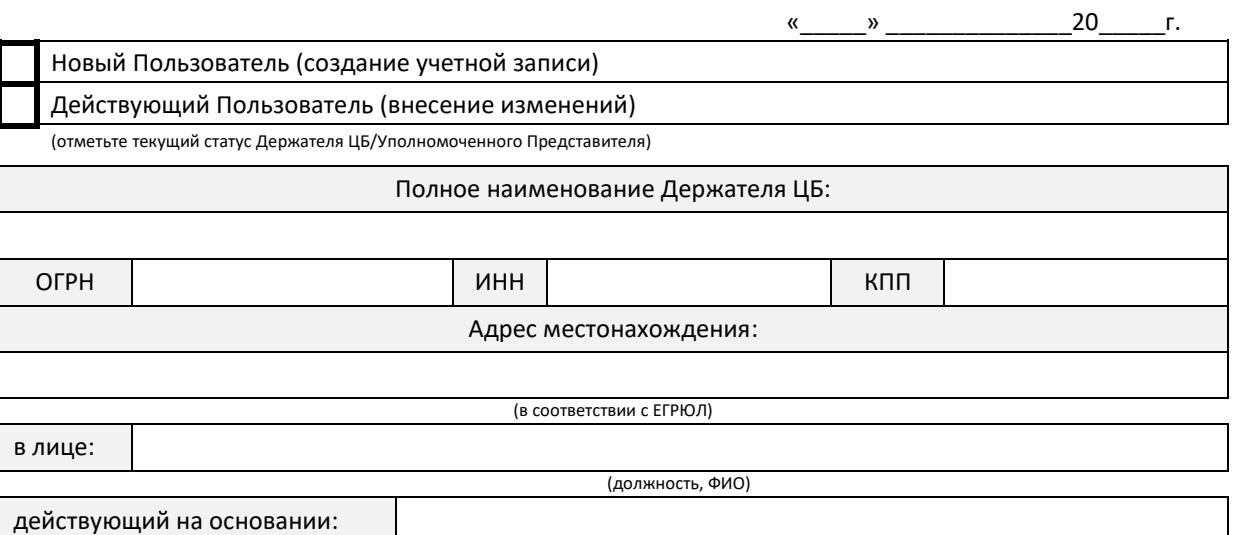

в соответствии с Регламентом доступа и использования информационного сервиса «СТАТУС Онлайн. Кабинет акционера» (далее – Регламент) проcим сформировать и выдать Уполномоченному Представителю ключ электронной подписи для доступа и использования информационного сервиса «СТАТУС Онлайн. Кабинет акционера» в качестве Пользователя, по лицевым счетам, открытым в реестрах следующих Эмитентов:

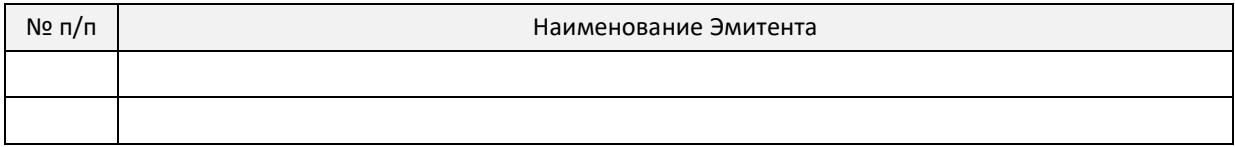

#### Данные Уполномоченного Представителя:

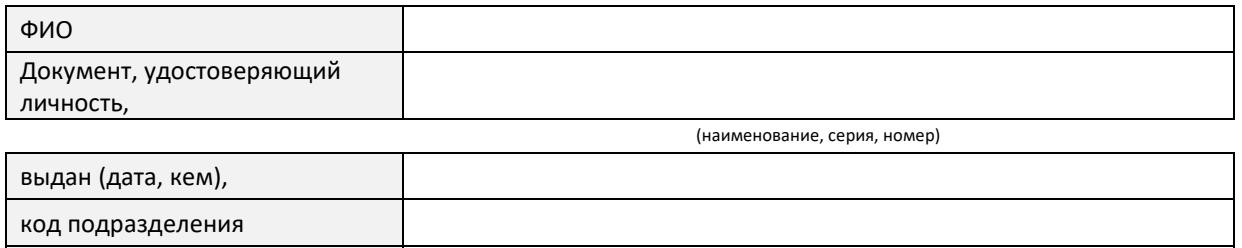

(действующий email, укажите разборчиво)

Номер мобильного телефона

Адрес электронной почты

Адрес регистрации

(действующий номер, с функцией приема SMS сообщений, укажите разборчиво)

☐ Держатель ЦБ и уполномоченный Представитель ознакомлены с Регламентом, принимают условия и требования Регламента в полном объеме и обязуются его выполнять.

☐ Уполномоченный Представитель в соответствии с Федеральным законом от 27 июля 2006 года №152-

ФЗ «О персональных данных», дает согласие на обработку своих персональных данных.

☐ Все реквизиты, указанные нами в настоящем заявлении проверены и верны.

Кодовое слово для дистанционной идентификации Пользователя:

Держатель ценных бумаг:

(подпись) (фамилия и инициалы)

## **Доверенность \_\_\_\_\_\_\_\_\_\_\_\_\_\_**

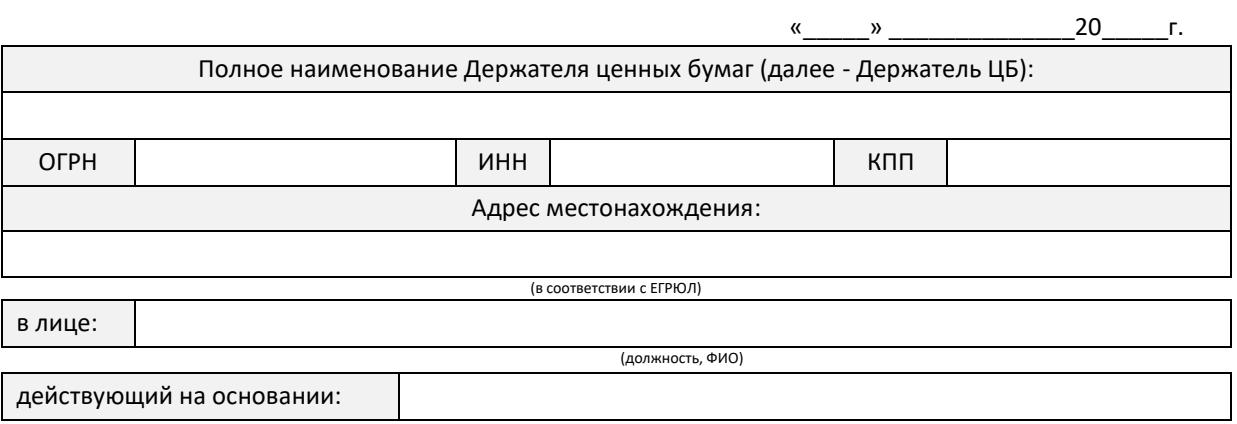

#### настоящей доверенностью уполномочивает Представителя:

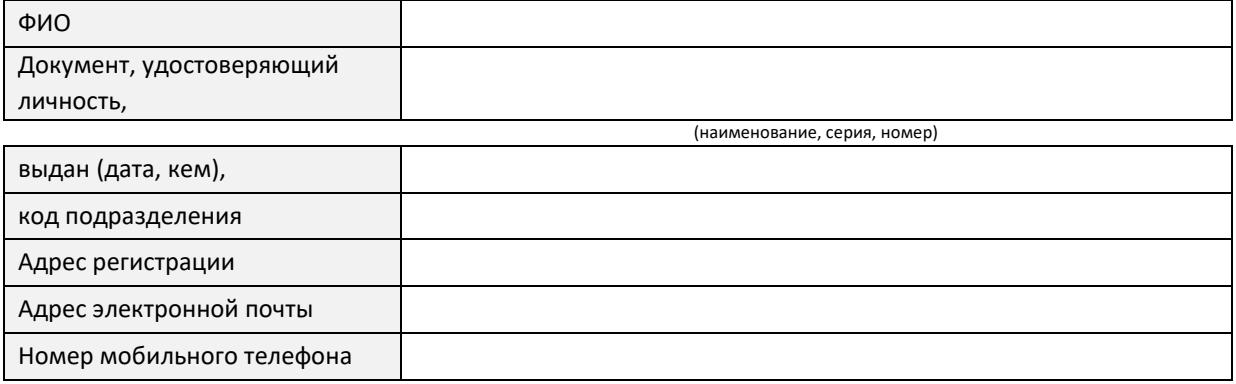

#### в отношении Эмитентов:

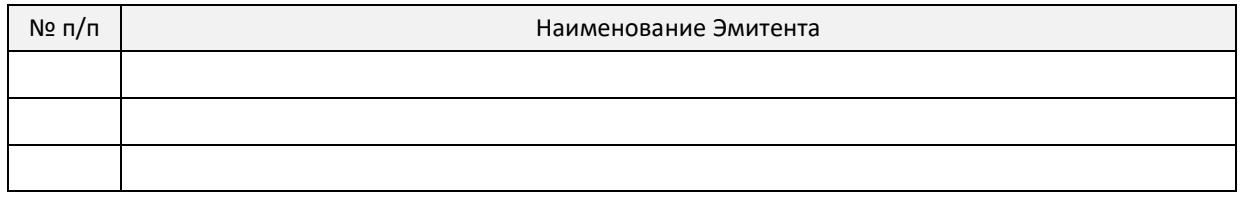

выступать от имени Держателя ЦБ Пользователем информационного сервиса «СТАТУС Онлайн. Кабинет акционера» (далее – Сервис) и осуществлять от имени Держателя ЦБ следующие действия:

- 1. Подписывать и предоставлять Регистратору в соответствии с Регламентом доступа и использования информационного сервиса «СТАТУС Онлайн. Кабинет акционера» (далее - Регламент):
	- Заявление на предоставление доступа к Сервису,
	- Заявление о прекращении доступа к Сервису,
	- Заявление о возобновлении доступа к Сервису,
	- иные документы необходимые для получения доступа/прекращения доступа к Сервису;
- 2. Получать на имя Держателя ЦБ ключ электронной подписи для доступа и использования Сервиса;
- 3. Осуществлять вход в Сервис и использовать Сервис в соответствии с его функциональными возможностями и назначением, в том числе для визуального просмотра информации определенной в Регламенте, регистрации для участия в общем собрании акционеров Эмитента и голосования по всем вопросам повестки дня всеми принадлежащими Держателю ЦБ акциями;
- 4. Формировать, подписывать электронной подписью и передавать Регистратору с использованием Сервиса электронные документы, в том числе электронные формы бюллетеней Держателя ЦБ.

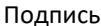

(фамилия, инициалы Представителя) (подпись Представителя)

удостоверяю.

Настоящая доверенность выдана без права передоверия содержащихся в ней полномочий и действительна по\_\_\_\_\_\_\_\_\_\_\_\_\_\_\_\_\_\_\_\_\_\_\_\_\_\_\_года включительно.

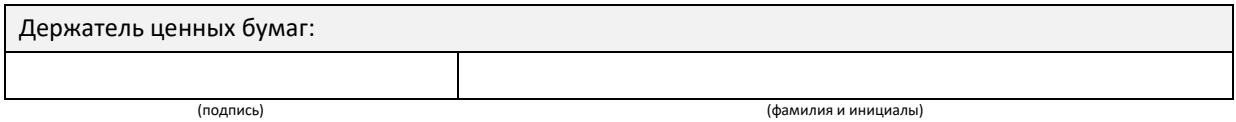

**МП**

### **Заявление о замене ключа**

В соответствии с Регламентом доступа и использования Сервиса «СТАТУС Онлайн. Кабинет акционера» прошу заменить действующий Ключ электронной подписи.

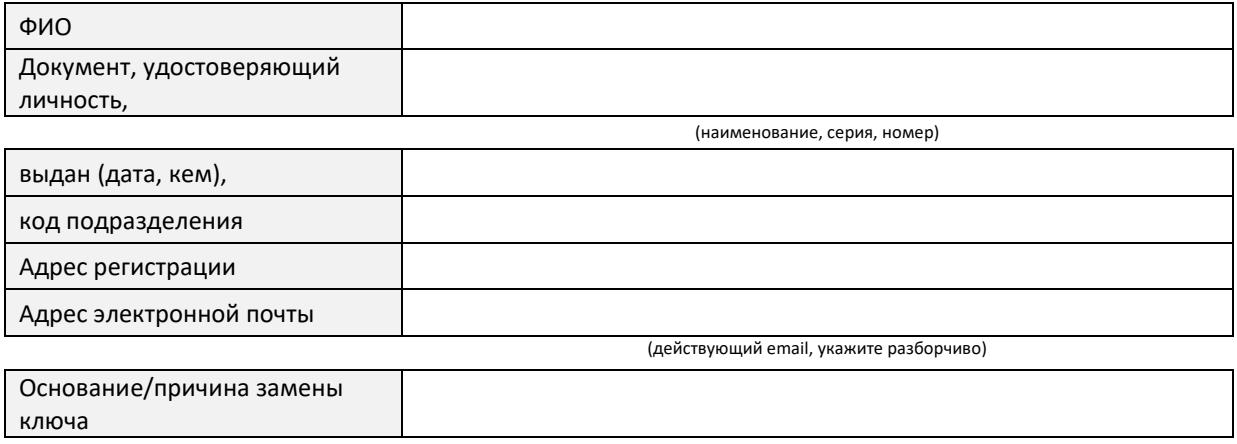

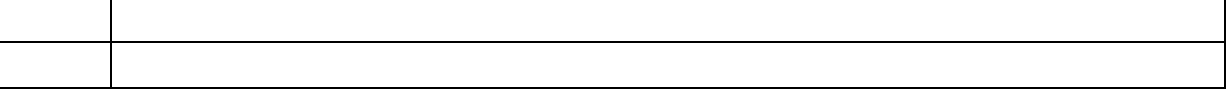

# **Заявление об изменении данных пользователя**

В соответствии с Регламентом доступа и использования Сервиса «СТАТУС Онлайн. Кабинет акционера» прошу изменить следующие данные Пользователя.

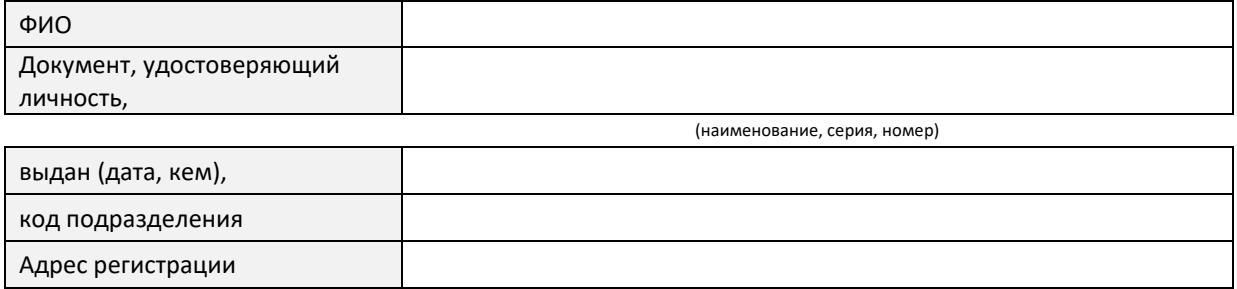

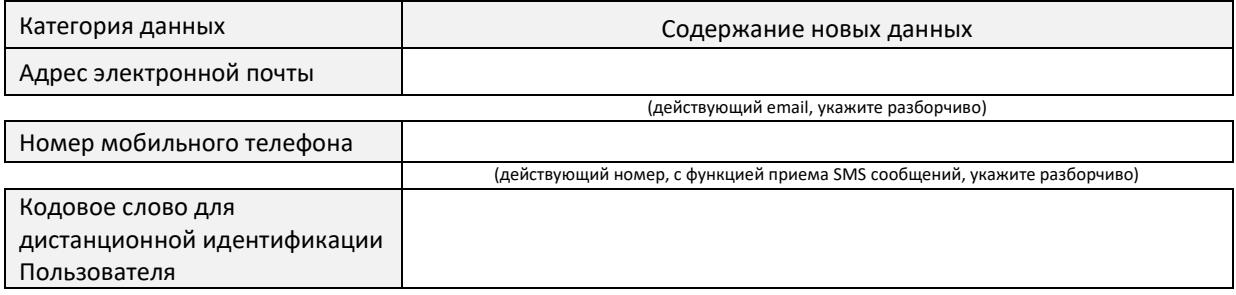

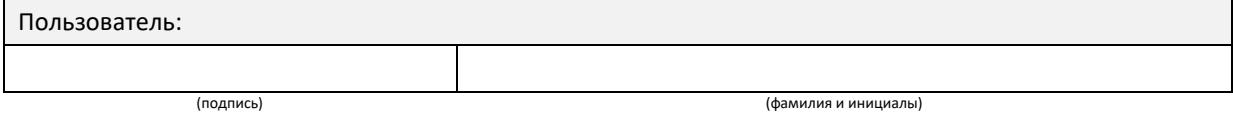

# **Заявление Физического лица о прекращении доступа к Сервису**

# **«СТАТУС Онлайн. Кабинет акционера»**

В соответствии с Регламентом доступа и использования Сервиса прошу прекратить (заблокировать) мой доступ к информационному сервису «СТАТУС Онлайн. Кабинет акционера».

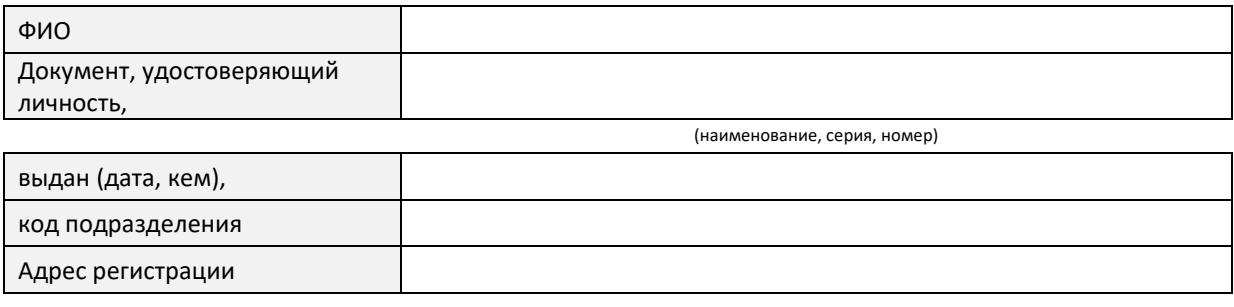

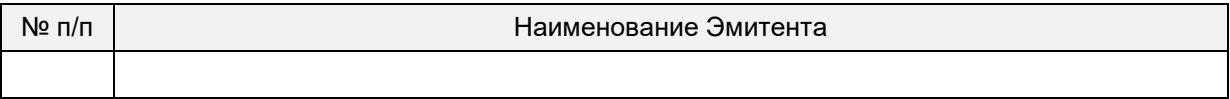

(подпись) (фамилия и инициалы)

# **Заявление Юридического лица о прекращении доступа к Сервису**

# **«СТАТУС Онлайн. Кабинет акционера»**

В соответствии с Регламентом доступа и использования Сервиса прошу прекратить (заблокировать) доступ Уполномоченного представителя к информационному сервису «СТАТУС Онлайн. Кабинет акционера».

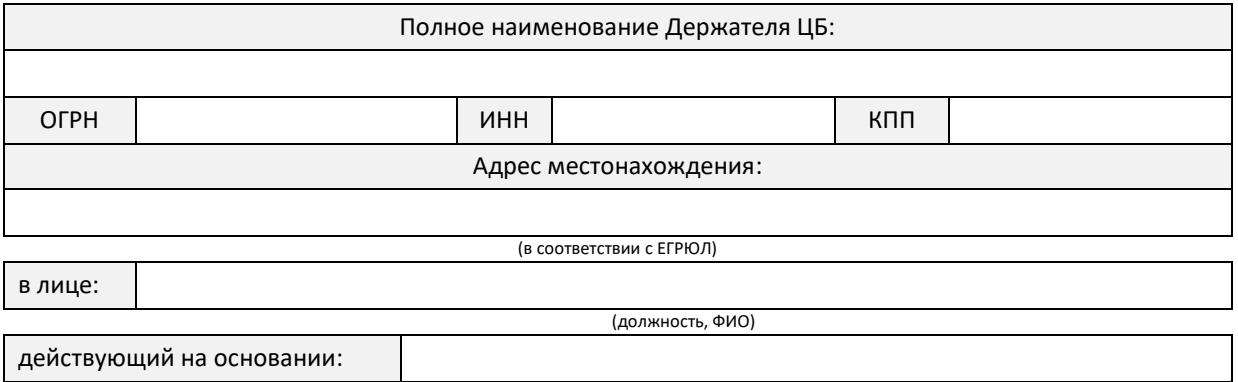

Данные Уполномоченного Представителя:

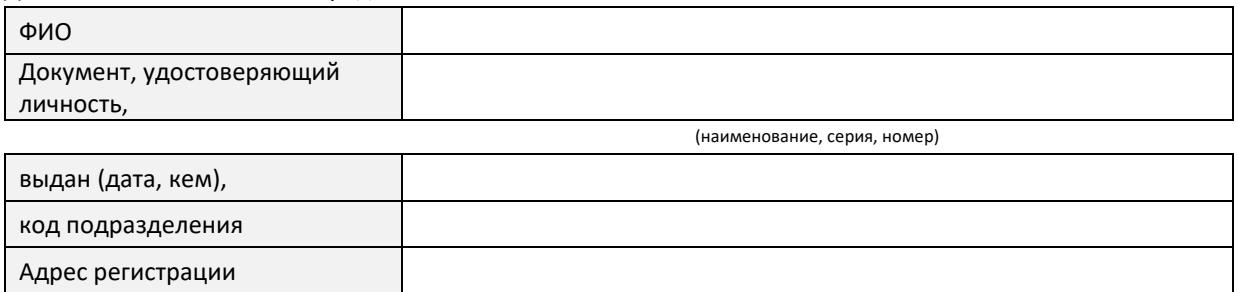

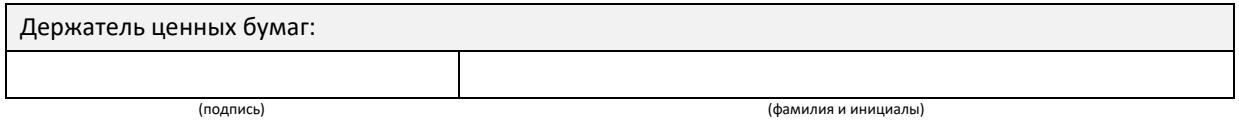